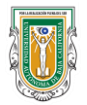

# **LLAMADO PARA EL REGISTRO DE OFERTA DE OTRAS MODALIDADES Periodo 2024-1**

El modelo educativo de la UABC considera la **opción de otras modalidades de aprendizaje**, como una alternativa para que el alumno desarrolle sus potencialidades intelectuales y prácticas, a través de experiencias de aprendizaje creativas e innovadoras; obteniendo al mismo tiempo créditos.

La propuesta de modalidades que genera la Facultad de Ciencias Químicas e Ingeniería involucra la participación de los proponentes (alumnos/académico) en un "**Coloquio de Experiencias"**, implementado a partir del semestre 2016-2, dicha participación **es de carácter obligatoria y puede ser a nivel presentación de resultados o de asistencia, a llevarse a cabo en este periodo de manera presencial, híbrida o virtual.**

Con el fin de ofertar un catálogo de **modalidades de aprendizaje para el periodo 2024-1**y con fundamento en el artículo 155 fracciones V, VI y VIII del estatuto escolar, se les invita a registrar otras modalidades de aprendizaje tales como:

#### **1. MODALIDADES PARA SER REGISTRADAS POR LOS ACADÉMICOS**

- Toda modalidad registrada en este periodo deberá llevarse de manera presencial, híbrida o virtual.
- Toda modalidad deberá considerar una actividad relacionada a la presentación de resultados en el "**Coloquio de Experiencias"**, que se estará llevando a cabo el **jueves 30 de mayo del 2024**.

## **1.1. Ayudantía docente**

El alumno participa como adjunto de docencia (auxiliar docente), bajo la supervisión de un profesor o investigador de carrera, realizando acciones de apoyo académico dentro y fuera del aula, elaborando material didáctico, así como interviniendo en la práctica docente (Teoría, taller o laboratorio)*.*

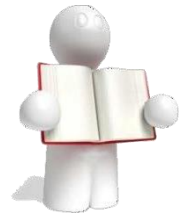

Se podrá realizar desde la etapa disciplinaria, deberá participar en unidades de aprendizaje en un nivel inferior a la que se está cursando y haber acreditado la unidad en la que desea realizar la ayudantía con una calificación mayor a 80. Esta modalidad deberá de contribuir a la consolidación de una o varias competencias profesionales del alumno. No debe de participar en más de una ayudantía de este tipo por ciclo escolar y no más de dos en toda su formación académica.

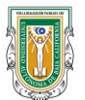

Facultad de Ciencias Químicas e Ingeniería

- Registrar la ayudantía docente en la plataforma (Profesor):
	- o **[http://sifpvu.uabc.mx](http://sifpvu.uabc.mx/) en la opción de Modalidades/Ayudantía Docente.**
- Docentes responsables de la ayudantía deben ser Profesores de Tiempo Completo.
- La actividad docente debe estar asociada solo a una unidad de aprendizaje que el PTC tenga asignada en su carga.
- El registro de esta modalidad es de 1 alumno por ayudantía.
- Esta modalidad tendrá un máximo de 6 créditos.
- Para una ayudantía nueva, Llenar el Registro de Modalidad, (9 pantallas) y finalizar proceso para pasar a revisión por un comité que evaluará la pertinencia de la actividad solicitada antes de que el alumno la pueda ver y concertar una cita con el PTC (**es recomendable que se lea el documento Guía que se encuentra en la plataforma para el Llenado de Modalidades de Aprendizaje**).
- Para una ayudantía de semestres anteriores entrar al sistema, en la pestaña de Consultas/Modalidades desactivadas dar clic en la lupa y en la opción "Solicitar activación" dar clic, con ello le llega a la Subdirección quien la turnará a donde corresponda (al académico para actualizar en la mayoría de los casos).
- **Agregar en las actividades o en la descripción que la acción se llevará en línea.**
- Participación en **coloquio** que promueve la facultad.
- Una vez que un **Alumno** solicite su participación y el **PTC** responsable de la ayudantía lo apruebe (**Es importante que se revise el historial académico del estudiante y que la carga académica actual permita garantizar que el alumno lleve la actividad sin problemas**), el **Tutor** del alumno debe aprobarlo (**Verificar que es un alumno que puede llevar la actividad sin problemas**), para que finalmente pase a un proceso de revisión final por parte de la Subdirección.
- Sólo aquellas modalidades que tengan el estatus de **"Autorizado por Subdirección"** son aquellas que concluyeron satisfactoriamente el proceso de asignación interna y que tengan el estatus de "**Autorizado por Departamento**" son aquellas que podrán registrar una calificación, si este último estatus no se obtiene en la fecha de cierre de la convocatoria, la facultad no se hace responsable de asignarla en el periodo correspondiente.
- **Toda ayudantía docente** que haya sido **aprobada algún semestre anterior** y que se reactive deberá generar, al finalizar, un producto de alto valor que sea evaluable por un órgano colegiado (Apuntes docentes impresos o electrónicos, manuales impresos o electrónicos) y el dictamen del órgano colegiado se requerirá para futuras reactivaciones. Para ello, es necesario que el docente entregue a la Subdirección el producto obtenido en la ayudantía del semestre anterior.

## **UNIVERSIDAD AUTÓNOMA DE BAJA CALIFORNIA**

Facultad de Ciencias Químicas e Ingeniería

## **1.2. Ayudantía de laboratorio**

El alumno participa como adjunto de laboratorio (auxiliar docente), bajo la supervisión de un profesor o investigador de carrera, realizando acciones de apoyo práctico dentro y fuera del laboratorio, actualizando material didáctico referente al manual de laboratorio, así como interviniendo como auxiliar en la práctica docente (laboratorio)*.*

## **1.3. Ayudantía de investigación**

Se realiza durante las etapas disciplinaria y/o terminal, en investigaciones que esté realizando personal académico de la universidad registrada en la coordinación de Posgrado e Investigación (o Departamento de Apoyo a la Docencia y la Investigación) o de otras instituciones que se encuentren relacionadas con la orientación profesional del estudiante. El alumno se incorpora a estas investigaciones.

- Registrar la ayudantía de investigación en la plataforma: **[http://sifpvu.uabc.mx](http://sifpvu.uabc.mx/) en la opción de Otras Modalidades/Ayudantía de Investigación.**
- Docentes responsables de la ayudantía deben ser Profesor-investigador de Tiempo Completo.
- Esta modalidad tendrá un máximo de 6 créditos.
- El registro de esta modalidad puede aceptar hasta 2 alumnos por ayudantía.
- El alumno se incorpora a una investigación realizada en su Unidad Académica o en otra relacionada con sus áreas de estudio, durante un periodo escolar.
- El proyecto de investigación al cual se incorporará el alumno deberá de estar formalmente registrado ante el Departamento de Apoyo a la Docencia y la Investigación y en la plataforma institucional SICASPI, de acuerdo con el Manual de Procedimientos de la Coordinación de Posgrado e Investigación **(http://cimarron.mxl.uabc.mx**) **Nota: No se aceptará ningún proyecto que no se encuentre formalmente registrado en SICASPI y activo en el periodo.**
- Llenar el Registro de Modalidad (9 pantallas) y finalizar proceso para pasar a revisión por un comité que evaluará la pertinencia de la actividad solicitada antes de que el alumno la pueda ver y concertar una cita con el PTC (**Es recomendable que se lea el documento Guía para el Llenado de Modalidades de Aprendizaje**).
- Participación en **coloquio** que promueve la facultad.
- Una vez que un **Alumno** solicite su participación y el **PTC** responsable de la ayudantía lo apruebe (**Es importante que se revise el historial académico del estudiante y que la carga académica actual permita garantizar que el alumno lleve la actividad sin problemas**), el **Tutor** del alumno debe aprobarlo (**Verificar que es un alumno que puede llevar la actividad sin problemas**) para que finalmente pase a un proceso de revisión final que garantice que el alumno puede llevar la actividad solicitada.

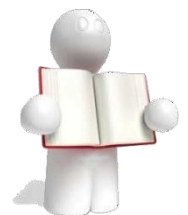

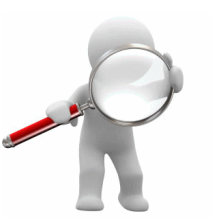

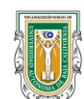

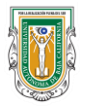

 Sólo aquellas modalidades que tengan el estatus de **"Autorizado por Subdirección"** son aquellas que concluyeron satisfactoriamente el proceso de asignación interna y que tengan el estatus de "**Autorizado por Departamento**" son aquellas que podrán registrar una calificación.

## **1.4. Apoyo a actividades de extensión y vinculación**

Son un conjunto de actividades para acercar las fuentes del conocimiento científico, tecnológico y cultural con los sectores sociales, productivos, así como a la comunidad en general. Estas actividades se desarrollan a través de diversas formas (planeación y organización de cursos, conferencias y diversas acciones con dichos sectores, etc.), para elaborar e identificar propuestas que puedan ser de utilidad y se orienten a fomentar las relaciones entre la universidad y la comunidad.

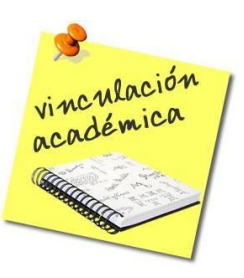

- Registrar la de extensión y vinculación en la plataforma: **[http://sifpvu.uabc.mx](http://sifpvu.uabc.mx/) en la opción de Otras Modalidades/Ayudantía de Extensión y Vinculación.**
- Docentes responsables de las actividades de extensión y vinculación deben ser Profesores de Tiempo Completo.
- Esta modalidad tendrá un máximo de seis créditos.
- El alumno se incorpora a las actividades de extensión y vinculación en su Unidad Académica o en otra relacionada con sus áreas de estudio, durante un periodo escolar (Hasta 5 alumnos por modalidad).
- Llenar el Registro de Modalidad (9 pantallas) y finalizar proceso para pasar a revisión por un comité que evaluará la pertinencia de la actividad solicitada antes de que el alumno la pueda ver y concertar una cita con el PTC (**Es recomendable que se lea el documento Guía para el Llenado de Modalidades de Aprendizaje**).
- Participación en **coloquio** que promueve la facultad.
- Una vez que un **Alumno** solicite su participación y el **PTC** responsable de la ayudantía lo apruebe (**Es importante que se revise el historial académico del estudiante y que la carga académica actual permita garantizar que el alumno lleve la actividad sin problemas**), el **Tutor** del alumno debe aprobarlo (**verificar que es un alumno que puede llevar la actividad sin problemas**) para que finalmente pase a un proceso de revisión final que garantice que el alumno puede llevar la actividad solicitada.
- Sólo aquellas modalidades que tengan el estatus de **"Autorizado por Subdirección"** son aquellas que concluyeron satisfactoriamente el proceso de asignación interna y que tengan el estatus de "**Autorizado por Departamento**" son aquellas que podrán registrar una calificación.

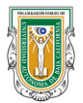

Facultad de Ciencias Químicas e Ingeniería

# **1.5. Actividades denominadas "Asesorías académicas"**

Cuando una materia ya no se oferta en un plan de estudios o el plan de estudios es un plan viejo que esta de salida o ya no se imparte, puede utilizarse este mecanismo para que el alumno que adeuda o no ha llevado en su plan la Unidad de Aprendizaje correspondiente tenga la oportunidad de seguir avanzando académicamente. La subdirección verificará en conjunto con el coordinador de carrera la viabilidad de la propuesta y dará la correspondiente aprobación a la misma.

#### **Bases**:

- Para poder hacer uso de esta modalidad es requerido que se presente en la Subdirección por parte del académico que se responsabiliza de la actividad, el Formato Modalidades diversas 2014-2 que se encuentra en la página de la Facultad, con la firma del profesor y del alumno que acepta participar en esta modalidad, en las fechas marcadas para formulación de propuestas y es la única actividad que no se puede presentar en el sistema.
- Participación en **coloquio** que promueve la facultad.

#### **2. MODALIDADES PARA SER REGISTRADAS POR LOS ESTUDIANTES**

 Toda modalidad deberá considerar una actividad relacionada a la presentación de resultados en un **"Coloquio de Experiencias"**, que se estará llevando a cabo el **jueves 30 de mayo del 2024**.

## **2.1. Estudios independientes.**

En esta modalidad el estudiante tiene la alternativa de realizar estudios de interés disciplinario no sujeto a la asistencia a clases presenciales, éste se responsabiliza de manera personal de realizar las actividades del plan de trabajo previamente autorizado, que conlleve el lograr las competencias y los conocimientos teórico-prácticos de una temática específica, en coordinación y asesoría de un docente.

Los estudios independientes podrán transferir hasta 6 créditos optativos sin llegar a ser superiores a los créditos asignados a las Unidades de aprendizaje optativo. Esta modalidad no se recomienda para casos en los cuales los estudiantes cursan una Unidad de Aprendizaje obligatoria u optativa del Plan de Estudios aprobado bajo la modalidad presencial. La temática para desarrollar en el Estudio Independiente debe ser novedosa, innovadora y creativa.

- Contar con 60% de créditos o más.
- Registrar el estudio independiente en el portal: **[http://sifpvu.uabc.mx](http://sifpvu.uabc.mx/) en la opción de Otras Modalidades/Estudio Independiente.**
- El alumno sólo podrá registrar a un Profesor de Tiempo Completo que dé seguimiento a la actividad y que pondrá una calificación a la misma.

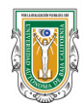

# **UNIVERSIDAD AUTÓNOMA DE BAJA CALIFORNIA**

Facultad de Ciencias Químicas e Ingeniería

- **Esta modalidad tendrá un máximo de seis créditos.**
- Llenar el Registro de Modalidad (9 pantallas) y finalizar proceso para pasar a revisión por un comité que evaluará la pertinencia de la actividad solicitada antes de que el profesor al que se le asigne pueda verla y aceptarla (**es recomendable que se lea el documento Guía para el Llenado de Modalidades de Aprendizaje**).
- Una vez que un **PTC** acepte su participación como guía de la modalidad (**es importante que se revise el historial académico del estudiante y que la carga académica actual permita garantizar que el alumno lleve la actividad sin problemas**), el **Tutor** del alumno debe aprobar la modalidad (**Verificar que es un alumno que puede llevar la actividad sin problemas**) para que finalmente pase a un proceso de revisión final que garantice que el alumno puede llevar la actividad solicitada.
- Participación en **coloquio** que promueve la facultad.
- Sólo aquellas modalidades que tengan el estatus de **"Autorizado por Subdirección"** son aquellas que concluyeron satisfactoriamente el proceso de asignación interna y que tengan el estatus de "**Autorizado por Departamento**" son aquellas que podrán registrar una calificación.

## **2.2. Ejercicios investigativos**

Esta modalidad busca valorar la iniciativa y creatividad en el alumno, consiste en que éste elabore una propuesta de investigación y la realice con la orientación de un tutor. Brinda la oportunidad de aplicar los conocimientos, habilidades y actitudes en el campo de la investigación desarrollada en el área.

- Ser alumno con 60% o más de créditos cursados.
- Registrar el ejercicio investigativo en el portal: **[http://sifpvu.uabc.mx](http://sifpvu.uabc.mx/) en la opción de Otras Modalidades/Ejercicio Investigativo.**
- El alumno sólo podrá registrar a un Profesor de Tiempo Completo que dé seguimiento a la actividad y que pondrá una calificación a la misma.
- **Esta modalidad tendrá un máximo de seis créditos.**
- Llenar el Registro de Modalidad (9 pantallas) y finalizar proceso para pasar a revisión por un comité que evaluará la pertinencia de la actividad solicitada antes de que el profesor al que se le asigne pueda verla y aceptarla (**es recomendable que se lea el documento Guía para el Llenado de Modalidades de Aprendizaje**).
- Una vez que un **PTC** acepte su participación como guía de la modalidad (**es importante que se revise el historial académico del estudiante y que la carga académica actual permita garantizar que el alumno lleve la actividad sin problemas**), el **Tutor** del alumno debe aprobar la modalidad (v**erificar que es un alumno que puede llevar la actividad sin problemas**) para que finalmente pase a un proceso de revisión final que garantice que el alumno puede llevar la actividad solicitada.
- Participación en **coloquio** que promueve la facultad.

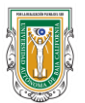

Facultad de Ciencias Químicas e Ingeniería

 Sólo aquellas modalidades que tengan el estatus de **"Autorizado por Subdirección"** son aquellas que concluyeron satisfactoriamente el proceso de asignación interna y que tengan el estatus de "**Autorizado por Departamento**" son aquellas que podrán registrar una calificación.

Para el registro 2024-1 de Modalidades diversas, **se inicia el proceso a partir del lunes 29 de enero del presente año,** y de acuerdo con la siguiente tabla (sólo procesos llevados a cabo en el sistema **http://sifpvu.uabc.mx**):

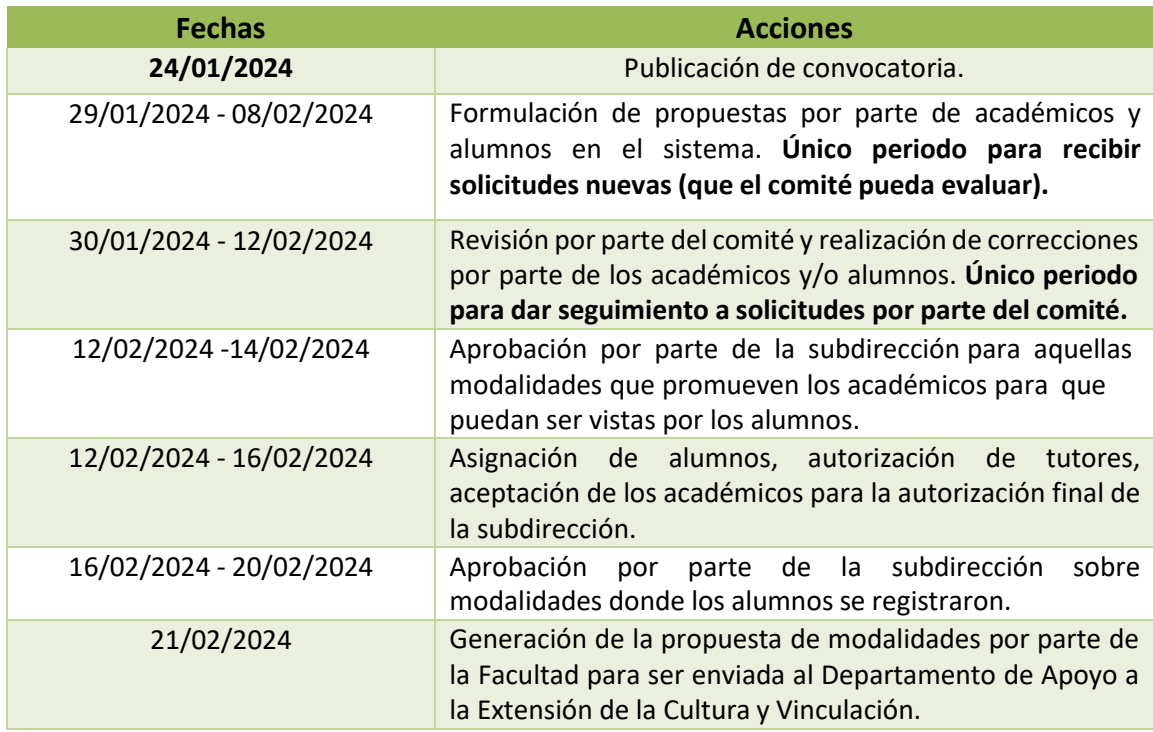

**Todo trámite debe concluirse en su totalidad (elaboración, evaluación, correcciones, autorización), para ser registrado ante el Departamento de Apoyo a la Extensión de la Cultura y Vinculación, quien nos hizo del conocimiento que no se dará trámite posterior a estas fechas. Por lo que si surgieran dudas durante la elaboración de los registros no deje de acudir por asistencia a la Coordinación de Extensión y Vinculación de la Facultad o a la Subdirección.**

**Tijuana, Baja California a 24 de enero del 2024.**

**M.C. Roberto Alejandro Reyes Martínez Director Facultad de Ciencias Químicas e Ingeniería.**